**رقمنة املخطوطات بالجزائر: الواقع وآلافاق Digitization of manuscripts in Algeria, reality and prospects** .<br>أ. عب*د* ربو *هش*ام<sup>\*</sup> إشراف: أ. د. ابراهيمي بوداود **تاريخ الاستالم: 5252-21-52 تاريخ القبـ ـ ـول: 5257-20-72**

مل<del>خّ</del>ص: أمام التطوّر التّكنولوجي الذي عرفته ميادين ومجالات الحياة، فإنّ أمر **ّ** ֦֧֦֧֦֧֦֧֦֧֦֧֦֧֝ ֦֧֦֧֦ ֦֧֦֧֦֧֦֧֦֧֦֧֦֧֦֧ التطوّر انسحب على علم المكتبات والمخطوطات، في محاولة لتنظيم وتصنيف ֦֧֦֧֦֧֦֧֦֧֦֧֝֜ مخطوطاتنا وضبطها في أطر وأنظمة آليّة من شأنها أن تقدّم خدمات راقيّة على غرار باقي ֦֧֦֧֦֧֦֧֦֧֦֧֦֧֦֧֦֧֦֧֦֧<br>֧֦֧֝֝ ֖֖֚֚֚֝<br>֧֚֚֚֚֚֚֚֚֚֚֚֚֝ ֦֧֦֧֦֧֦֧֦֧֦֧֦֧֦֧֦֧֦֧֦֧<br>֧֝ ِ<br>مُ الأوعيّة الفكريّة الأخرى. إنّ تجربة رقمنة هذا الوعاء الفكري(المخطوط) -في بلادنا-تجربة ֦֧֦֧֦֦֦֧֦֧֝<br>֧ ֦֧֦֧֦֧֦֧֦֧֦*֛* تهدف إلى معالجة رصيدنا من المخطوطات من خلال التّصنيف، والفهرسة؛ ثم التّخزين ֦֧֦֧֦֧<u>֦</u> ֦֧֦֧֦֧֦֧֦֧֦֧֦֧֦֧ׅ֜֓֡֜֜֜ والاسترجاع.

وركحا على ما سبق قوله فإنّ هذه الدّراسة تروم محاولة الإبانة على أهميّة استثمار ֦֧֦֧֦֧֦֧֦֧֦֧֦֧֦֧<br>֧֝ ֦֧֡֡֡<br>֧֝ ֦֧֦֧֦֧֦֧֦֧֦֧֦֧֦֧ تكنولوجيا النّظم الآليّة في معالجة هذا الوعاء الفكري(المخطوط)، وتطويره مع الحفاظ ֦֧֦֦֦֧֦֧֦֧֦֧֦֧֝ ֦֧֦֧֦֧֦֧֦֧֦֧֦֧֦֧ على خصوصيته.

**كلمات مفتاحيّة: الأرشيف؛ المخطوطات؛ النّظم الآليّة؛ الوعاء الفكري؛ المكتبات؛ ّ** ֦֧֦֧֦֧֦֧֦֧֦֧֦֧֦֧֦֧֦֧֦֧<br>֧֦֧֝֝ ֦֧֦֧֦֧֦֧֦֧֦֧֦֧֦֧ رقمنة.

**Abstract:** In the face of the technological development experienced in the fields and areas of life, the matter of development withdrew from the science of libraries and manuscripts, in an attempt to organize, classify and control our manuscripts in frameworks and automated systems that would provide highquality services similar to the rest of other intellectual vessels.

**.** 

<sup>-</sup>1۞ املركزالجامعي أحمد زبانة، غليزان، الجزائر.

البريد الالكتروني: anesnailabd@gmail.com (المؤلّف المرسل). ֦֧<u>֓</u>

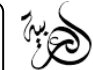

In our country, the experience of digitizing this paradigm (manuscript) is an experiment that aims to address our balance of manuscripts through classification and indexing; Then storage and retrieval.

And based on what has been said, this study intends to demonstrate the importance of investing in automated systems technology in treating this intellectual container (manuscript) and developing it while preserving its specificity.

**Keywords:**archive; manuscripts; automated systems; intellectual container; libraries; digitization.

مقدّمة: تهدف التّكنولوجيا-في عمومها-إلى استثمار تقنيات ووسائل حديثة ومتطوّرة، **ّ** ֦֧֦֧֦֧֦֧֦֧֦֧֦֧֦֧֦֧֦֧֦֧<br>**֡** ֦֧֦֧֦֧֦֧֦֧֦֧֦֧֦֧֜ ֦֧֦֧֦֧<u>֓</u> من خلال إدخالها في مختلف المجالات، إلى إضفاء الطّابع التطوّري عليها من خلال ֚֚֡<br>֧֢֧֧֜֜ تجاوز أنظمة التّشغيل والاستفادة التّقليديّة، واستبدال أنظمة متطوّرة وسريعة بها. ֦֧֦֧֦ ֦֧֦֧֦֧֦֧֦֧֦֧֦֧֦֧ ֦֧֦֧֦֧֦֧֦֧֦֧֦֧֦֧ׅ֜֓֡֜֜֜*֡* ֦֧֦֧֦֧֦֧֦֧֦֧֦֧ ولعلّ ميدان المخطوطات والمكتبات من الميادين التي تظهر استفادتها جليّة من التطوّر **.** ֦֧֦֧֦֧֦֧֦֧֦֧֦֧֜ ֦֧֦֧֦֧֦֧<br>֧֦֧֝֝֝ التّكنولوجي؛ نظرا لخصوصيّة هذا الوعاء الفكري، وأوّل ما تظهر فيه استفادة علم  $\tilde{\mathbf{a}}$ ֦֧֦֧֦֧<br>֧֦֧֦֧֦֧֦֧֝֝֝֝ .<br>.. المكتبات والمخطوطات من التّكنولوجيا هو توفير عدد كبير من نسخ المخطوطات، ֦֧֦֧֦֧֦֧֦֧֦֧֦֧֦֧ׅ֧֦֧ׅ֪֪֦֧֜֓֓֜֓֡֡<br>**֡** واضفاء لمسة جماليّة عليها مع توفير الجهد والوقت المبذولين في البحث؛ ناهيك عن ֦֧֦֧֦֧֦֧֦֧֦֧֦֧ .<br>التّحول الواضح من الطّربقة التّقليديّة في الأرشفة والتّبويب، إلى المكتبة الرّقميّة ֦֧֦֧֦֧֦֧֦֧֦֧֦֧֦֧֦֧֦֧֦֧<br>֧֝ ֦֧֦֧֦֧֦֧֦֧֦֧֦֧֦֧ׅ֧֦֧֜֓֜֜*֪* ֦֧֦֧֦֧֦֧֦֧֦֧֦֧֦֧ ֚֡<br>֖֧֡֟֝֝֟ .<br>۴ ֦֧֦֧֦֧֦֧֦֧֦֧֦֧֦֧<br>**֡** للمخطوطات.

إنّ تحويل الأرشيف المكون لمكتباتنا إلى أرشيف مرقمن-من خلال تحويله إلى شكل ֦֧֦֦֧֦֧֦֧֦֧֦֧֦֧ مقروء بواسطة التّقنيات الآليّة-لدليل ومؤشر قوي على التّحول في المجال الفكري ֦֧֦֧֦֧֦֧֦֧֦֧֦֧֦ ֦֧֦֧֦֧֦֧֦֧֦֧֦֧֦֧<br>**֡** ֦֧֦֧֦֧֦֧֦֧֦֧֦֧֦֧֦֧֦֧֦֧֜֜ .<br>ومواكبة تطوّرات العصر الرّاهنة. وسنحاول في هذه المداخلة بإذن الله تعالى رص*د* ֦֧֦֧֦֧֦֧֦֧֦֧֦֧֦֧ .<br>مفاهيم المعالجة الآليّة أو الرّقمنة، وما هي العناصر الأساسيّة المطلوبة في رقمنة ֦֧֦֧֦֧֦֧֦֧֦֧֦֧֝֝ ֦֧֦֧֦֧֦֧֦֧֦֧֦֧֦ المخطوطات؟ مع تبيين مزايا رقمنة المخطوطات وايجابياتها، ثم السّلبيات التي ترافق هذه العمليّة، مشيرين إلى ما يصاحب هذه العمليّة من معوقات، لنختتم مداخلتنا هذه ֦֧֦֧֦֧֦֧֦֧֦֧֦֧֦ ֦֧֦֧֦֧֦֧֦֧֦֧֝ .<br>بعرض موجز لنشاط مخبر من المخابر الجزائريّة المتخصّصّة في هذا المجال وهو قسم ֦֧֦֧֦֧֦֧֦֧֦֧֦֧֦֧ علم المكتبات بكليّة العلوم الإنسانيّة والاجتماعيّة جامعة منتوري قسنطينة؛ لغاية ֦֧֦֧֦֧֦֧֦֧֦֧֦֧ ֦֧֦֧֦֧֦֧֦֧֦֧֦֧֦ ֦֧֦֧֦֧֦֧֦֧֦֧֦֧

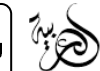

الإبانة عن المستوى الذي حققه هذا القسم من خلال استثمار الأنظمة الآليّة في تنظيم ֦֧֦֧֦֧֦֧֦֧֦֧֦֧֦֧ مخطوطات مكتبة جامعة ألامير عبد القادر.

2. **تعريف المخطوط:** لا توجد تسميّة للمخطوط بمفهومه هذا في المعاجم العربيّة ما ֦֧֦֧֦֧֦֧֦֧֦֧֦֧֦֧֦֧֦֧֡֡<br>֧ ֦֧֦֧֦֧֦֧֦֧֦֧֦֧֦֧ عدا وُرودها في أساس البلاغة للزمخشري (ت538ﻫ)، وتاج العروس للزبيدي (ت ؚ<br>ۮ ـ120ه(. فقد وردت في أساس البلغة ) ٌ خطّ الكتاب يخطّهُ، وكتابٌ مخطوطٌ)، وجاء في ِّ ֡֟֓֟֓֕֓֡֟֓֕֓֡֟ ۔<br>آ ر.<br>تاج العروس (كتابٌ مخطوطٌّ، أي مكتوبٌ فيه كتابٌ مخطوطٌ، أي مكتوبٌ فيه)، أمّا في القرآن الكريم فقد وردت الإشارة ֦֧֦֦֦֧֦֧֝<br>֧֝֜֜ ነ<br>ነ إلى المخطوط في سورة العنكبوت من قوله تعالى﴿ وَمَا كُنْتَ تَتْلُو منْ كتَاب وَلَا تَخُطُّهُ ُ<br>ا ُ  $\ddot{\phantom{0}}$ ِ<br>أ َ َ ْ ٍ<br>ا ֦֧֦֧֦֧֦֧<u>֓</u> َ ์<br>" ֧֦֧֦֧֦֧֦֧֦֧֦֧֦֧֚֘֝֜*֚* ٍّ  $\ddot{\mathbf{z}}$ ์<br>-<br>ค .<br>بيَمينكَ إذًا لارْتَابَ الْمُبْطلُونَ﴾ العنكبوت آية 47. َ ٍ<br>ا ֦֧<u>֦</u> ۔<br>ا ֦֧<u>֓</u> ۠**ٔ** ً  $\overline{\phantom{a}}$ 

.<br>والمخطوطات كما يُعرفها الدّكتور عبد العزبِز بن فيصل الرّاجعي: هي مُؤلّفات العلماء ֦֧֦֧֦֧<br>֧֧֝֝֝֝֟ ُ ֦֧֦֧֦֧֦֧֦֧֦֧֦֜֜ ُ ومُصنّفاتهم، وهي لفظة مُحدثة بعد حُدوث الطّباعة لهذا لا نجد ذكرًا لهذه الكلمة " ֪֧֞֝֝֝֝֝֟֓֟֓֟֓֟֓֓֕֓֓֝֓֟֓֟֓֟֓֟֓֟֓֟֓֟֓֟֓֟֓֡֟ ُ ؚ<br>؞ ֦֧<u>֦</u> ر<br>م المخطوط أو المخطوطات في كلام المتقدّمين، وإنّما حدثت هذه اللفظة بعد دخول ֦֧֦֧֦֧֦֧֦֧֦֧֦֧֦֧ ֦֧֦֧֦֧֦֧֦֧<br>֧֝ الطّباعة فأصبحت الكتب قسمين: مخطوطات ومطبوعات، فما كان مكتوبا بخط اليد ֡֡֟֓֟ سُمي مخطوطا وما طُبع منها مطبوعا"<sup>1</sup> ٍ<br>ا ُ .

.<br>وبذلك يُمكن أن نُدرج التّعريف اللغوي للمخطوط فـ: كلمة مخطوطة مشتقّة من ֦֧֦֧֦ ۔<br>ڊ ֦֧֦֧֦ الفعل خطّ يخُطّ، أي كتب وصور النّصوص بحروف هجائيّة. ֦֧֦֧֦֧֦֧֦֧֦֧֦֧֦֧֦֧֦֧֦֧<br>֧֝ ֦֧֦֧֦ ٞ ُ ر<br>1

֦֧֦֧֦֧֦֧֦֧֝*֟* .<br>أمّا التّعريف الاصطلاحي فهو أنّ: المخطوطات عبارة عن كتب كُتبت باليد لغياب ֦֧֦֧֦֧֦֧֦֧֦֧֦֧֦֧ׅ֧֦֧ׅ֪֦֧֜֓֓֜֓֡֡<br>**֡** ٍّ الطّباعة في وقت كتابتها، وتمثل المخطوطات مصادر أوّليّة للمعلومات يعتمدها الباحثون ֦֧֦֧֦֧֦֧֦֧֦֧֝ ֦֧֦֧֦֧֦֧֦֧֦֧֦֧֜ ֦֧֦֧ في مجال من املجاالت.

.<br>3. **تعريف عمليّة الرّقمنة:** عرف العالم ثورة هائلة في مجال التّكنولوجيا فانعكس **ّ** ֦֧֦֧֦֧֦֧֦֧֦֧֦֧֦֧ׅ֜֓֡֜֜֜*֡* ذلك على الكثير من المجالات، ولا سيما ما تعلّق منها بالمعلومات المكتوبة من خلال ֧֦֧֦֧֦֧֦֧֞֜ المعالجة والتّخزين ثم الاسترجاع، وبفضل هذه العمليّة اختزل الزّمن الجهد من خلال ֦֧֦֧֦֧֦֧֦֧֦֧֦֧֦֧֦֧֦֧֦֧֦֧֦֧֦֧֝֝֜*֦* ֦֧֦֧֦֧֦֧֦֧֦֧֦֧֝֝ ֦֧֦֧֦֧֦֧֦֧֦֧֦֧֦֧ׅ֧֦֧ׅ֪֦֧֜֓֓֜֓֡֡<br>**֡** تحويل كميات هائلة من أوراق الكتب والمخطوطات إلى وثائق رقميّة. ֦֧֦֧֦֧֦֧֦֧֦֧֝

والرّقمنة في مفهومها هي: العمليّة التي يتم من خلالها تحوبل البيانات إلى شكل رقمي ֦֧֦֧֦֧<br>֧ ֦֧֦֧֦֧֦֧֦֧֦֧֦֧֦֧ .<br>لمعالجتها بواسطة الحاسوب، فالرّقمنة هي تحويل وإيصال النّص سواء أكان مكتوبا أم ..<br>. .<br>في هيأة صور باستخدام أحد أجهزة المسح الضّوئي، ويُمكن عرضها على شاشة ؚ<br>ؙ الحاسوب<sup>2</sup> .

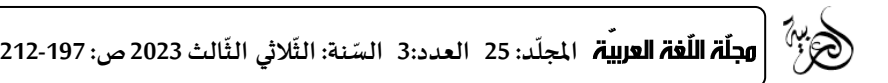

وعمليّة الرّقمنة هي تأسيس قاعدة بيانات لتوفير المعلومات من خلال" بيانات ֦֧֦֧֦֧<br>֧֦֧֝֝֝ ببليوغرافيّة نصيّة تتمثل في مجموعة نصوص مخزنة على أجهزة ذات طاقة استيعابيّة ֦֧֦ ֦֧֦ ֦֧֦֧֦֧֦֧֦֧֦֧֦֧֦֧֦֧֦֧֡֡֓֕<br>֧ عاليّة مرتبطة بالحاسوب قادرة على تقديم خدمات المحتويات النّصيّة أو الرّسوم أو ֦֧֦֧֦֧֦֧֦֧֦֧֦֧֦֧ ֡<u>֡</u> ֦֧֦֦֦֧֦֧֦֧֦֧֦֧֦֧֦֧֦֧֦֧֦֧֦֧֝<br>֧֝֝֜**֦** الزّخارف أو النّقل على القرص المكثف"<sup>3</sup> ֦֧֦֧֦֧֦֧֦֧֦֧֦֧֦֧ ،<br>: .

.<br>ومن مفاهيم الرّقمنة أيضًا تحويل المعلومات من شكلها التّقليدي إلى الشّكل الرّقعي ֦֧֦֧֦֧֦֧֦֧֦֧֦֧֝֝֜֜*֪* ֦֧֦֧֦֧֦֧֦֧֦֧֦֧ׅ֧֦֧֧֦֧֜֓֜֓֜*֛* وتقوم المكتبات الرّقميّة بهذه العمليّة بهدف توفير أكبر قدر ممكن من مصادر المعلومات ֦֧֦֧֦֧֦֧֦֧֦֧֦֧֦֧֦֧֦֧֦֧֦֧֦֧֦֧<br>֧ ֦֧֦֧֦֧֦֧֦֧֦֧֦֧֦֧֦֧֦֧֦֧<br>֧֝ المناسبة للمستخدمين<sup>4</sup> .

إنّ من المفاهيم المرتبطة بعمليّة الرّقمنة أن يتم فها تحويل البيانات، والمعلومات ֦֧֦֧֦֧֦֧֦֧֦֧֦֧֦֧֦֧֦֧֦֧<br>֧ ֦֧֦֧֦֧֦֧֦֧֦֧֦֧֦֧ من نظامها التّقليدي التّناظري إلى نظام رقمي جديد من خلال تحويل المحتوى المتوفّر ֦֧֦֧֦֧֦֧֦֧֦֧֦֧֦֧ׅ֧֦֧֜֓֓֜*֦* ֦֧֦֧֦֧֦֧֦֧֦֧֦֧֦֧<br>**֡** ֦֦֧֦֧֝<u>֦</u> .<br>على الوسائط التّقليديّة، ونقصد منها المكتوبة والمطبوعة إلى الشّكل الرّقمي والتّخزين ֧֢֢֧֡֓֓<u>֓</u> ֦֧֦֧֦֧֦֧֦֧֦֧֦֧֝֜*֛* ֦֧֦֧ <u>"</u> .<br>. على مستوى وسائط متطوّرة، وبذلك فإنّ "رقمنة المخطوطات هي تحويلها من الأشكال ֦֧֦֧֦֧֦֧֦֧֦֧֝֝ .<br>التّقليديّة الورقيّة إلى الرّقميّة التي يمكن معالجتها بواسطة الحاسوب وبواسطة أجهزة ֦֧֦֧֦֧<br>֧֦֧֝֝֝ ֦֧֦֧֦֧֦֧֦֧֦֧֦֧֦֧ ֦֧֦֧֦֧֦֧֦֧֦֧֦֧<br>֧֧֝֝֝֝֝֝**֟** ֦֧֦֧֦֧֦֧֦֧֦֧֦֧֦֧<br>**֡** الرّقمنة فينتج من خلال ذلك مخطوطات رقميّة(مرقمنة)"<sup>5</sup> ֦֧<sup>֦</sup> ֦֧֦֧֦֧֦֧֦֧<br>֧֦֧֝֝֝֝ .

4. العناصر الأساسيّة المطلوبة في رقمنة المخطوطات: **ّ**

**1.4 ة اقات البشري الط :** وهي الكوادر "اإطارات" التي تشرف على مشروع رقمنة **ّ ّ** .<br>المخطوطات، فعمليّة الرّقمنة هي عبارة عن سلسة متواصلة ومتكاملة من الإطارات ֦֧֦֧֦֧֦֧֦֧<br>֧֦֧֦֝֝֝֝֝֝֝֝ والمشرفين والتّقنيين المتخصّصين الذين يستطيعون التّعامل مع الأجهزة الخاصّة ֦֧֦֧֦֧֦֧֦֧֦֧֦֧֦֧<br>֪֪֪֪֡֡֡֡֡֡֡֡֡֡֡֡ ֦֧֦֧֦֧֦֧֦֧֦֧֦֧֦֧ׅ֧֦֧֜֓֜*֡* .<br>بالرّقمنة، والذين لديهم خبرة في التّعامل مع المخطوطات. فمن ناحيّة العدد الخاص ֦֧֦֧֦֧֦֧֦֧֦֧֦֧֦֧ׅ֜֓֡֜*֡* ֦֧֦֧֦֧֦֧֦֧֦֧֦֧֦֧<br>֧֝ .<br>بعمليّة الرّقمنة في مكتبة معينة يجب أن لا يقل عدد العاملين المتخصّصين في الرّقمنة ֦֧֦֧֦֧֦֧<br>֧֦֧֝֝֝ ֧֧֦֧֦֧֦֧֦֧ׅ֧֧֦֧֧ׅ֧ׅ֧֧֚֝֝֝֝֬֜֓֓֝֬֜֜֓֝֬֜֓֝֬֜ عن سبعة أفراد، وكمثال عن ذلك مثلا يقدّر عدد العاملين في المكتبة الوطنيّة الفرنسيّة ֦֧֦֧֦֧֦֧֦֧֦֧֦֧֦֧֦֧֦֧֦֧<br>֧֪֝֝֜*֡* ֦֧<sup>֦</sup> في مصلحة الرّقمنة بـ 22 عاملا مكلّفين بإنجاز الرّقمنة<sup>6</sup> ֧֦֧֦֧֦֧֦֧֡֡֓֝֝ ֦֧֦֧<br>֧֢ׅ .

إنّ عمليّة الرّقمنة هي عبارة عن سلسلة متكاملة من جهود الكوادر "الإطارات" ֦֧֦֧֦֧֦֧֦֧֦֧֦֧֦֧ ֦֧֦֧֦֧֦֧֦֧֦֧֦֧֦֧<br>֧֢֧ البشريّة المتخصّصّة في الرّقمنة، فتضم المسؤولين على الخزائن الخاصّة بالمخطوطات ֦֧֦֧֦֧֦֧֦֧֦֧֦֧֦֧ .<br>فضلا عن متخصّصين مهرة وفنّيين في مجال التّعامل مع المخطوطات ناهيك عن العمل ֦֧֦֧֦֧֦֧֦֧֦֧֦֧֦֧<br>֪֪֪֪֡֡֡֡֡֡֡֡֡֡֡֡ ֦֧֦֧֦֧֦֧֦֧֦֧֦֧֦֧<br>֧֢ׅ֧֢֧ امليداني الذي يقوم به أهل الاختصاص في مجال مراجعة املخطوطات، ومقارنتها وتحقيقها؛ ليأتي دور القائمين على تمويل مثل هذه املشاريع من خلل توفير ألاجهزة

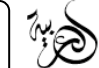

والدّعم المادي والمالي. والجدول الآتي يبين أهم العناصر الواجب توفّرها في عمليّة رقمنة ֧֦֧֡֡֓<br>֧֝ ֦֧֦֧֦֧֦֧֦֧֦֧֦֧֦֧ ֦֧<u>֦</u> المخطوطات<sup>7</sup> .

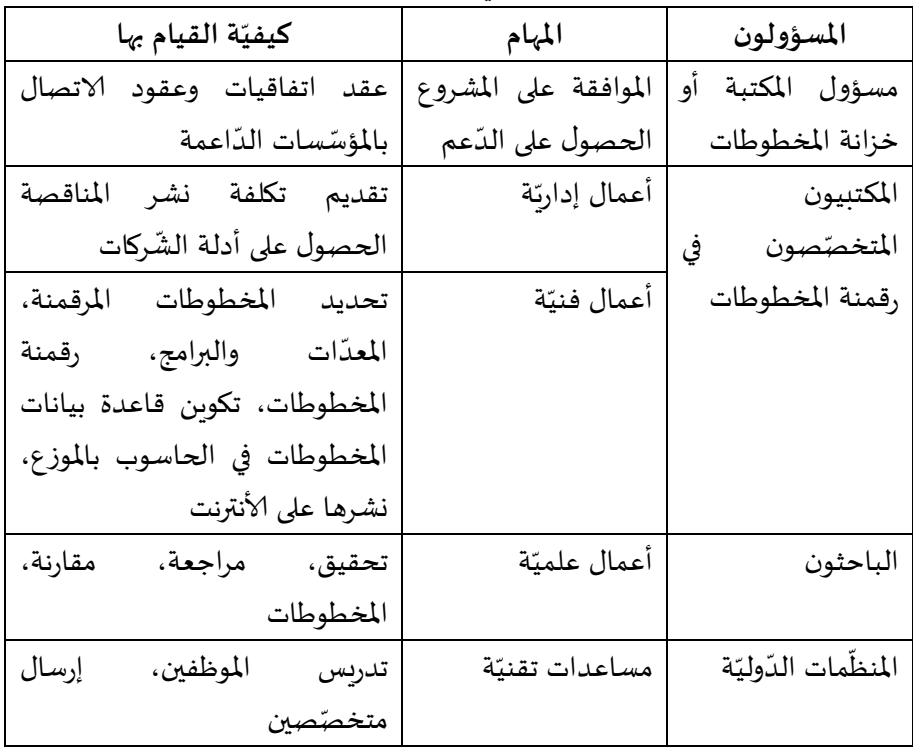

**الجدول رقم :7 العناصراملشروطة في رقمنة املخطوطات**

**ّ 5.2 ة املوارد املالي :** ة، ب موارد مالي مشروع مثل رقمنة املخطوطات يتطل أن ال شكّ ֦֧֦֧֦֧֦֧֦֧֦֧֦֧֦֧֦֧֦֧֦֧֦֧֦֧֦֧<br>֧֪֝֝  $\frac{1}{1}$ ֦֧֦֧֦֧֦֧֦֧֦֧֦֧֦֧ و<br>وإسهامات مادّيّة كبيرة للتكفل بتكاليف الرّقمنة، وكميّة هذه الموارد الماليّة تزيد وتنقص ֦֧֦֧֦֦֦֧֦֧֝<br>֧ ֦֧֦֧֦֧֦֧֦֧֦֧֦֧֦֧֦֧֦֧֦֧<br>֧֪֝֝֜*֡* ֦֧֦֧֦֧֦֧֦֧֦֧֦֧֦֧֦֧֦֧֦֧<br>֧֪֝֝֜*֡* تبعًا للرصيد المراد رقمنته من المخطوطات، وهذا ما يستدعي القيام بتخطيط مسبق ً للعمليّة قبل البدء فيها. ֦֧֦֧֦֧֦֧֦֧֦֧֦֧֦֧

وتستدعي رقمنة 100مخطوط شراء معدّات إلكترونيّة خاصّة بالمشروع ֦֧֦֧֦֧<br>֧֧֝֝֝֝֝֟ ֦֧֦֧֦֧֦֧֦֧֦֧ .<br>قيمتها12284 دولارًا، و2645 دولارًا كميزانيّة لإعداد المخطوطات للرّقمنة، كما تقدر ֦֧֦֧֦֧֦֧֦֧֦֧֦֧֦֧֦֧֦֧֦֧<br>֧֦֧֝֝ ً .<br>عمليّة الرّقمنة بـ 2975 دولارًا، أمّا تكلفة بناء قاعدة المعطيات وتحضير المخطوطات ֦֧֦֧֦֝ .<br>• ֦֧<u>֚֓</u> المرقمنة للا*س*تخدام بـ 20680 دولارًا وبالتّالي فالمجموع هو 38584 دولارًا<sup>8</sup> ً ً .

3.4 **العناصر القانونيّة والتّشربِعيّة لعمليّة الرّقمنة: لا شكّ أنّ من الأمور المهمّة ّ ّ ّ ّ ّ** .<br>. ،<br>و ֦֧֦ والمرافقة للمشاريع هو التّركيز على الجانب التّشريعي أو القانون لهذه المشاريع، وكذلك ֦֧֦֧֦֧֦֧֦֧֦֧֦֧ׅ֜֓֡֜֡֜*֡* .<br>.

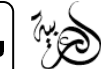

رقمنة المخطوطات. فقبل البدء في عمليّة الرّقمنة لا بد أن تحدّد مجموعة من المواد التي ֦֧֦֧֡֡<br>֧֝ ֦֧֦֧֦֧֦֧<br>֧֦֧֝֝֝ تمتلك حق نشرها جهات معينة فقط دون غيرها، وحتى يُتفادى أمر الدّخول في أخذ ֦֧֦֧֡֡<br>֧֝ ٍ<br>وُ حقوق التّأليف للغير يتوجّب على القائمين على عمليّة الرّقمنة أن يخلّصوا "يسدّدوا" ĭ ֦֧֦֧֦֧֦֧֦֧֦֧֦֧֦֧ ֧֦֧֞ <u>ّ</u> ֦֧<sup>֦</sup> هذه الحقوق "ولتخليص حقوق النّشر يتم إعادة تحديد صاحب الحق وعنوان مراسلته ֦֧֦֧֦֧֦֧֦֧֦֧֦֧֦֧֦֧֦֧֦֧֦֧֦֧<br>֧ׅׅ֧֧֜֡֡֡֡֬֓ أو الاتصال به عن طريق الأدلة كدليل الهاتف على سبيل المثال"<sup>9</sup> .

**ّ**4.4 **الأجهزة الخاصّة بالرّقمنة:** لا بد لعمليّة رقمنة المخطوطات من أجهزة ووسائل **ّ** ֦֧֦֧֦֧֦֧֦֧֦֧֦֧֦֧֦֧֦֧֦֧<br>֧֝ .<br>خاصّة بالعمليّة تتمثل أساسا في الحواسيب الخاصّة بالعرض والماسحات الضّوئيّة ֦֧֦֧֦֧֦֧֦֧֦֧֦֧֦֧<br>֧֝ ֦֧֦֧֦֧֦֧֦֧֦֧֦֧֦֧֦֧֦֧֦֧<br>֧֝ الخاصّة بالعمليّة. ֦֧֦֧֦֧<br>֧֦֧֦֧֝֝֝֝ .<br>د

.<br>1.4.4 الماسحات الضّوئيّة: والماسحات الضّوئيّة هي من الملحقات الرّئيسيّة **ّ ّ** ֦֧֦֧֦֧֦֧֦֧֦֧֦֧֦֧<br>֧֝ ֦֧֦֧֦֧֦֧֦֧֦֧֦֧֦֧ للحاسوب، وتقوم بتحويل صورة موجودة عبر الورق أو على فلم شفّاف إلى صورة  $\ddot{\dot{}}$ .<br>الكترونيّة بهدف إحكاميّة معالجتها ببرامج خاصّة مثل فوتوشوب ثم إخراجها في صورة ّ ֦֧֦֧֦֧֦֧֦֧֦֧֦֧֦֧ مسح نهائي إمّا مطبوعا لأغراض النّشر المكتبي أو مقدّمًا على الأنترنت <sup>10</sup>والماسحات ً<br>أ ֦֧<sup>֦</sup> ّ ֦֧֦֦֝ الضّوئيّة أنواع نذكر من بينها اليدويّة والمتحرّكة والقياسيّة. ֦֧֦֧֦֧֦֧֦֧֦֧֦֧֦֧֦֧֦֧֦֧<br>֧֦֧֝֝ ֦֧֦֧֦֧֦֧֦֧֦֧֦֧֦֧֝<br>֧֪֝֝**֓** ֦֧֦֧֦֧֦֧֦֧֦֧֦֧֦֧֦֧֦֧֦֧<br>֧֦֧֝֝ .<br>.

ة الرّ **5.2.2 الحواسيب:** والحو قمنة، وال بد أن ة في عملي روري اسيب من ألاجهزة الضّ ֦֧֦֧֦֧֦֧֦֧֦֧֦֧֦֧֦֧֦֧֦֧֦֧֦֧֦֧<br>֧ ֦֧֦֧֦֧֦֧֦֧֦֧֦֧֦֧ تتوفّر كغيرها من التّجهيزات على مواصفات ومقاييس معينة حتى تودي وظيفتها على ֦֧֦֧֦֧֦֧֦֧֦֧֦֧֦֧ׅ֧֦֧֜֓֓֜*֡* ֦֧֦֧֦֧֦֧֦֧֦֧֦֧֦֧֦֧֦֦֦֧֦֧֦֧֦֜֜֜֜ أكمل وجه، وفي هذه الحالة "نحن بحاجة إلى حاسوب )ordinateur )مع خادم (serveur) للقيام بوضع قاعدة معطيات خاصّة بالمخطوطات، إضافة إلى حاسوب  $\ddot{\ }$ خارجي وطابعة لاستخراج المعلومات الخاصّة بمواصفات كل مخطوط"<sup>11</sup> ويجب أن ֦֧֦֧֦֧֦֧֦֧֦֧֦֧֦֧֦֧֦֧֦֧<br>֧֝ يتوفّر هذا الجهاز على شاشة عرض ذات حجم كبير(19 إلى 21 بوصة) للتحكّم في ۔<br>۽ ّ .<br>الصّورة المرقمنة مع قرص صلب ذي سعة كبيرة للتّخزين وبرمجيّات لمعالجات الصّور ֦֧֦֧֦֧֦֧֦֧֦֧֦֧֦֧֦֧֦֧֦֧<br>֧֦֧֝֝ ֦֧֦֧֦֧֦֧֦֧֦֧֦֧֦֧<br>**֡** ذات الكفاءة العاليّة<sup>12</sup>. ֦֧֦֧֦

.<br>5. م<mark>زايا رقمنة المخطوطات:</mark> لا شكّ أنّ طريقة توظيف المعلومات التي تحتويها ֦֧֦֧֦֧֦֧֦֧֦*֛* مخطوطاتنا في البحوث والدّراسات طريقة متعبة ومملّة في بعض الأحيان لذلك-من دون ֦֧֦ ֖֦֦֦֦֦֦֪֦֪֦֖֪֦֪֚֡֝֝֝֝֝֝֜֝֝֝<br>֧֪֪֧֪֪֪֝֝֟֟֟֝ ،<br>د أدنى شكّ -فإنّ عمليّة تحويل المخطوطات من صورتها الأصليّة إلى وعاء فكري ֦֧֦֧֦֧֦֧֦֧֦֧֝ ֦֧֦֧֦֧֦֧֦֧֦֧֦֧ ֦֧֦֧֦֧֦֧֦֧֦*֛* ُومعلومات مرقمنة له من الفوائد ما لا تحصى ولا تُعد، ويُمكن أن نُوجز ذلك في عدة ُ ُ نقاط هي:

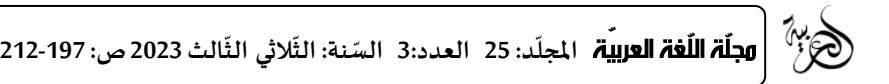

-ومن المعروف أنّ لكل دولة تجربة معينة في فهرسة المخطوطات ورقمنها؛ فإنّ : ֦֧֦֧֦֧֦֧֦֧֦֧*֬* .<br>الحفظ الآلي لتلك المخطوطات يُسهّل على الباحثين-في هذه الدّول-تناول معلومات تلك ֧֦֧֦֧֦֧֦֧֦֡֡֓֓֝֟ ٍ<br>ٌ المخطوطات بسهولة ويُسر من خلال "إنشاء قواعد بيانات، تمهيدا لتكوين قاعدة بيانات ُ موحّدة للمخطوطات العربيّة"<sup>13</sup>: ֦֧֦֧֦֧<br>֧֦֧֝֝֝ ֡֓֓

.<br>-الأمانة في حفظ صور المخطوطات كما هي عليه في النّص الأصلي، فالرّقمنة على ֦֧֦֧֦֧֦֧֦֧֦֧֦֧֦֧֦֧֦֧֦֧֦֧֦֧֦֧<br>֧ׅ֧֢ׅ֧֢ׅ֧֜֡֓ شكل صورة – مثلا-"هي حفظ الوثائق بشكل صورة غير قابلة للتحويل أو التّغيير"<sup>14</sup>: ֦֧֦֧֦֧֦֧֦֧֦֧֦֧֧֦֧֜֓֜*֦* 

-إنّ الخدمة الجليلة التي أصبحت تقدمها شبكة الأنترنت قد اختصرت الوقت ֦֧֦֦֦֦֦֦֦֦֧<br>**֧** والجهد على الباحثين، وتحوّلت طريقة الاستفادة من الكتب والمخطوطات من الاقتناء ֦֧֦֧֦֧֦֧֦֧֦֧֝֜ والشّراء إلى طريقة الإتاحة<sup>15</sup> فلا يتجشم الباحث في زماننا هذا عناء السّفر إلى الدّول ֦֧֦֧֦֧֦֧֦֧֦֧֦֧ׅ֧֦֧֦֧֜֓<br>֧֪֪֧֝ ֦֧֦֧֦֧֦֧֦֧<br>֧֝ البعيدة للاطلاع أو لاقتناء كتب ومخطوطات؛ بل أصبح يستفيد من ذلك في أي مكان؛

-إنّ التّطوّر الهائل الذي عرفته التّكنولوجيا في زماننا هذا جعل أمر المحافظة على ֦֧֦֧֦֧֦֧֦֧֦֧֝֝ ֦֧֦֧֦֧֦֧֦֧֦֧֦֧֦֧<br>**֡** ֦֧֦֧֦֧֦֧֦֧֦*֛* ֦֧֦֧֦֧֦֧֦֧֦֧֦֧֦֧<br>**֡** المخطوطات أمراً ممكنا، فأتيحت بذلك إمكانيّة تحويل صيغ الملفّات والتّصرف فيها ֦֧֦֧֦֧֦֧֦֧֦֧֝֝ ֦֦֧֦֧֦֧֦֧֦֧֦֧֦֧֦֧֦֧֦֧֦֧֦֧֦֧֦֧֦֧֦֧֦֧֝<br>֧֜֜֜ ֦֧֦֦֦֧֦֧֝<br>֧֦֝֝֝ ً بصيغ مختلفة ومتعددة، واستنساخ عدد كبير من النّسخ عنها في أوقات قياسيّة ناهيك ֦֧֦֧֦֧֦֧֦֧֦֧֦֧֦֧֦֧֦֧֦֧<br>֧ ֦֧֦֧֦֧֦֧֦֧֝*֬* عن ربط الوسائط المختلفة ببعضها البعض كصيغ (الصّوت، الصّورة الفيديو...)<sup>16</sup>:  $\ddot{\ }$ 

-إنّ في عمليّة رقمنة المخطوطات إمكانيّة للتشهير بها وعرضها على الجماهير من ֦֧֦֧֦֧֦֧֦֧֦֧֦֧֦֧֦֧֦֧֦֧֦֧֦֧֦֧<br>֧ ֦֧֦֧֦֧֦֧֦֧֦֧֦֧֦֧֦֧֦֧֦֧֦֧֦֧֦֧<br>֧ ֦֧֦֦֦֦֦֦֦֦֧*֛* الباحثين، سواء أكانوا طلبة أم أساتذة؛ خصوصا ممّن أتيحت لهم فرصة التّعامل معها ֦֧֦֧֦֧֦֧֦֧֦֧֦֧ׅ֧֦֧֦֧֜֓֜֜*֪* ُ ֦֧֦ كمخطوطات أصليّة، وفي هذه الحال "يُمكن للباحث أن يتجوّل الكترونيًّا في أوعيّة ֦֧֦֧֦֧֦֧֦֧<br>֧֦֧֦֝֝֝֝֝֝֝֝  $\frac{1}{2}$ ֦֧֦֧֦֧֦֧֦֧֦֧֦֧֜ ُ ֦֧֦֧֦֧֦֧֦֧֦֧֦֧֦֧ المكتبات الرّقميّة المحليّة والإقليميّة"<sup>17</sup>؛ ֦֧֦֦֦֧֦֧֝<br>֧֦֝֝֝ ّ ֦֧֦֧֦֧<br>֧֦֧֝֝֝ ֧֦֧֦֧֦֧֡֡֓֝*֛* 

-إنّ في عمليّة رقمنة المخطوطات — ولاسيما النّادرة منها — حفظا وصونا لها من ֦֧֦֧֦֧֦֧֦֧֦֧֦֧֦֧֦֧֦֧֦֧<br>֧֦֧֝֝ ֦֧֦֧֦֧֦֧֦֧֦֧֦֧֦֧ ֦֧֦֧֦֧֦֧֦֧֦֧֦֧֝ التّلف أو ما قد يطالها من تخريب أو ضرر"فعلى سبيل المثال تحتفظ المكتبة البريطانيّة ֦֧֦֧֦֧֦֧֦֧֦֧֦֧ׅ֧֦֧֜֓֜*֦* ֦֧֦֧֦֧֦֧֦֧֦֧֦֧֦֧֦֧֦֧֦֧<br>֧ׅ֪֜֝֜֝֜*֡* "في كنت" بالنّسخة الوحيدة لمخطوطة "بيودلف" التي تعود إلى القرون الوُسطى، ولم ֦֧֦֧֦֧֦֧֦֧֝*֟* ٍّ .<br>يكن يُسمح برؤيتها إلاّ للطّلبة من الباحثين المختصّين حتى قام "كيرنان" من جامعة " ֦֧֦֧֦֧֦֧֦֧֧֜֜֜֓֓ ֒ ٍ<br>' ֦֧<u>֚</u> كنتي" الأمربكيّة بتصويرها وكذلك مكتبة "دابت الوطنيّة" في طوكيو بإنشاء 1236 نسخة ֦֧֦֧֦֧֦֧֦֧֦֧֝ .<br>رقميّة لمطبوعة خشبيّة وملفوفات فنيّة تراثيّة لكي يستطيع الباحثون تفحصها دون ֦֧֦֧֦֧֦֧֦֧֦֧֦֧֦֧ ֦֧֦֧֦֧֦֧֦֧֦֧֦֧֦֧ ֦֧֦֧֦֧֦֧֦֧֦֧֦֧֝֝ المساس بالنّسخ الأصليّة"<sup>18</sup> ֦֧֦֧֦֧֦֧֦֧֦֧֦֧֦֧ ֦֧֦֧֦֧֦֧֦֧֝*֟* .

-إن ندرة عناوين الكثير من المخطوطات، وتواجدها في أماكن محدودة جدا جعل أمر<br>الاستفادة منها صعبا جدًّا لا بل مستحيلا في بعض الأحيان، إلاّ أنّ عمليّة الرّقمنة لهذه إن ندرة عناوين الكثيرمن املخطوطات، وتواجدها في أماكن محدودة جدا جعل أمر ֦֧֦֧֦֧֦֧֦֧֦֧֦֧ ֦֧֦֧֦֧֦֧֦֧֦֧֦֧֦֧ ֦֧֦֞֝֜֜֜*֟*  $\frac{1}{2}$ 

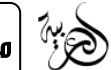

المخطوطات جعلتها في المتناول فكسّرت ذلك الحاجز الذي كان يحول دون الوصول إلى ֦֦֦֡֕ المعلومات التي تكتنزها تلك المخطوطات النّادرة. ֦֧֦֧֡֡<u>֦</u>

6. سل**يبات رقمنة المخطوطات: تستوجب عمليّة رقمنة المخطوطات إمكانيّة إتاح<sub>ت</sub>ها** ֦֧֦֧֦֧֦֧֦֧֦֧֦֧֦֧֦֧֦֧֦֧֜֜֜֜*֦* ֦֧֦֧֦֧֦֧֦֧֦֧֦֧֦֧ على الرّوابط الالكترونيّة وروابط المكتبات، وقد لا يوافق هذا الحضور متابعة أو إغلاق ֦֧֦֧֦֧֦֧֦֧֦֧֦֧֦֧֦֧֦֧֦֧<br>֧֝ ِ<br>ا نهائي لشكل المخطوط حتى لا تتم الإضافة عليه أو قرصنته، وهذا الأمر يتطلّب جُهدًا ُ ֦֡֡֟֟֟֟֟֟֟֟֟֟֓֡֟֓֕֟֓֟֡֟֜֜֡֟֜ كبيرا ومُتابعة حيّة وآنيّة لعمليات الدّخول إلى تلك المكتبات والتّعامل مع مخطوطاتنا. ֦֧֦֧֦֧֦֧֦֧֦֧֦֧֢֪֦֧֦֧֝֝֜֜*֪* ֦֧<sup>֚</sup> ֦֧֦֧֦֧<br>֧֦֧֝֝֝ ֦֧֦֧֦֧֦֧֦֧֦֧֦֧֦֧֦֧֦֧֦֧<br>֧ ٍ<br>؞

.<br>لقد وفّرت التّكنولوجيا الحديثة إمكانيات وطُرقا عديدة للتصرّف في النّصوص ֦֧֦֧֦֧֦֧֦֧֦֧֦֧֦֧֦֧֦֧֦֧֦֧֦֧֦֧<br>֧ׅ֧֧֧֢ׅ֧֢ׅ֧֜֓ ٍ<br>م <u>،</u> ֦֧֦֧֦֧֦֧֦֧֦֧֦֧֦֧֦֧֦֧֝֜֜*֡* بالإضافة والحذف بل والتّشويه في بعض الأحيان للنّص الأصلي "وهو ما حدث مُؤخرا في ֦֧֦֧֦֧֦֧֦֧֦֧֦֧֦֧֦֧֦֧֦֧֦֧֡֡<br>֧ׅ֧֢֜**֚** ֦֧֦֧֦֧֦֧֦֧֦֧֦֝ ؚ<br>؞ موقع الدّكتور زبدان يوسف، حيث تمت عمليّة قرصنة لمخطوطة فربدة من مصحف ֦֧֦֧֦֧֦֧֦֧֦֧֦֧֦֧֦֧֦֧֦֧<br>֧֝ ֦֧֦֧֦ عثمان بن عفان رضي الله وأعيد نشرها من جهات مجهولة"<sup>19</sup> .

-إنّ تقنيّة رقمنة المخطوطات لا شك وفرت الجُهد والوقت على الباحثين، ولكنّها من ֦֧֦֧֦֧֦֧֦֧֦֧֦֧ׅ֧֦֧֧֦֧֜֓֓֜֓֜*֛* ُ ֦֧֦֧֦֧֦֧֦֧֦֧֦֧֦֧ ֦֧֦֦֧֦֧֦֧֦֧֦֧֦֧ جهة ثانيّة طريقة لا تحل محل الكتاب الورقي الذي لولاه لما وصلت إلينا المعارف .<br>والمعلومات، وبرغم الدّقة التي تتوفّر عليها الأجهزة الحديثة والسّرعة الفائقة التي توفّر ֦֦֦֦֦֧֦֧֦֧֦֧֦֧֦֧֦֧֝֝֝֜֜֜*֓* ֦֧֦֧֦֧֦֧֦֧֦֧֦֧֦֧֦֧֦֧֜֜֜*֦* ֦֧֦֧֦֧֦֧<br>֧֝֟ من خلالها المعلومة؛ إلاّ أنّها طريقة غير مضمونة وغير محمودة العواقب لأنّها قد تزول في  $\frac{1}{2}$ .<br>. ֦ ُأية لحظة فالأجهزة أو برامج تشغيلها قد تُصاب بأعطاب وأخلال فيتلف كل ما تحتويه 20 .

-إنّ قواعد البيانات التي تُستخدم في حفظ المخطوطات قد لا توفّر الخدمة المرجوة ֦֧<u>֦</u> ُ ֦֧֦֦֦֦֦֦֦֦֧<br>**֧** منها، فمثلا تم إدخال ما يُقارب 37 ألف مخطوط في دار الكتب المصريّة بمشروع قاعدة ؚ<br>ؙ  $\ddot{\cdot}$ بيانات مع إتاحة استخدامها فقط لفئة من املستخدمين، وعند تقييم هذه القاعدة ظهرت عدّة سلبيات منها: -<br>'

.<br>•عدم استجابة النّظام لبعض المسائلات عن طريق المؤلّف أو السّنوات، وعدم قدرة ֦֧<u>้</u> ֦֧֦֧֦֧֦֧֦֧֦֧֦֧֦֧<br>֧֢ׅ֧ النّظام على إعطاء بيانات تميّز المخطوطات الأصليّة عن المنسوخة والمصورة وعدم قدرة ֦֧֦֦֦֧֦֧֦֧֦֧֦֧֝ ֧֦֧֦֧֦֧֝<br>֡֡֡֡֡֝ ֦֧֦֧֦֧֦֧*֟* النّظام على استرجاع المخطوطات بتاريخ النّ*سخ*<sup>21</sup> ֦֧֦֧֦֧֦֧֦֧֦֧֝*֬* ֦֧֦֧֦֧֦֧֦֧֦*֛* .

-وهنا كأنواع عديدة للرقمنة منها: الرّقمنة في شكل صورة (mode image) ورقمنة ֦֧֦֧֦֧֦֧֦֧֦֧֦֧֦֧ .<br>المخطوط أو المعطوط المرقمن، والرّقمنة في شكلٌ نصّ، ولكلّ نوع من هذه الأنواع مزاياه وعيوبه. فالرّقمنة في شكل نصّ مثلا يتم فيها "استرجاع المعلومات مع إمكانيّة إدخال ֦֧֦֧֦֧֦֧֦֧֦֧֦֧ عد.<br>بعض التّحويرات والتّعديلات عليها باستخدام التّعرف الضّوئي على الحروفocr <sup>22</sup> فهذا ֦֧֦֧֦֧֦֧֦֧֦֧֦֧֝ ֦֧֦֧֦֧֦֧֦֧֦֧֦֧֦֧ׅ֧֦֧֜֓֜*֡* 

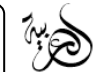

.<br>النّوع من الرّقمنة تقل فيها المصداقيّة — نوعا ما-مقارنة بطريقة الرّقمنة على شكل ֦֧֦֧֦֧֦֧<br>֧֦֧֝֝֝ ֦֧֦֧֦ صور، ومن المشاكل التي تُصاحب عمليّة الرّقمنة هي التّأثير السّلبي على الحالة الفيزيائيّة ֦֧֦֧֦֧֦֧֦֧֦֧֦֧֦֧֦֧֦֧֡֡֓֕<br>֧ ֦֧֦֧֦ ֦֧֦֦֦֧֦֧֦֧֦֧֦֧֦֧֦֧֦֧֦֧֦֧֦֧֝<br>֧֝֝֜**֦** ُ ֦֧<u>֓</u> لمصدر المعلومات الأصلي، فهناك المصادر التي لا تسمح حالتِّها الفيزيائيّة لتقنيات وأجهزة .<br>. الرّقمنة الم*س*تخدمة من التّعامل معها ب*س*هولة<sup>23</sup> ֦֧֦֧֦֧֦֧֦֧֦֧֦֧֦֧֦֧֦֧֦֧<br>**֡** .

.<br>7. م**عوّقات رقمنة المخطوطات الجزائريّة: تَحُول مجموعة من الصّعوبات دون ّ** ُ  $\ddot{\phantom{0}}$ إدخال عمليّة الرّقمنة بطريقة سلسة على تراثنا ا<mark>ل</mark>خطوط، ما قد يؤخّر عمليّة الا*س*تفادة ֦֧֦֧֦֧֦֧֦֧֦֧֦֧֦֧ ֦֧֦֧֦֧֦֧֦֧֦֧֦֧֦֧֦֧֦֧֝֜*֪* ֦֧֦֧֦֧<br>֧֦֧֦֧֝֝֝֝ .<br>السّربِعة من مخطوطاتنا وبِقائها طي النّسيان في رفوف بعيدة. لأنّ حياة الكتب ֧֦֧֦֧֦֡֡֟֟֓֟֓֟֓֟֓֡֬֝֟ ֦֧֦֧֦֧֦֧֦֧֦֧֦֧֝ ֦֧֦֧֦֧֦֧֦֧֦֧֦֧֝֝֝֜**֚** والمخطوطات-النّادرة بالخصوص-تُبعث فيها الحياة بمجرّد تحريكها من مكانها ُ والاستفادة منها في إنجاز بحث أو دراسة ما. وأمام ما يعرفه العالم من تطوّر وتسارع في ֦֧֦֧֦֧֦֧֦֧֦֧֝֝ شتّى الميادين ولاسيما الثّقافيّة منها فإنّنا أمام حتميّة تجاوز التّقليديّة في الاستفادة من  $\ddot{\cdot}$ ֧֡֓֕<u>֓</u> ֦֧֦֧֦֧<br>֧֦֧֝֝֝ ֧֦֧֦֧֦֧֦֧֦֧֦֧֦֧֦֧֦֧֦֧֦֧֡֟֓֕֝֝<br>֧ׅ֧֜֜<u>֓</u> ֦֧֦֧֦֧֦֧֦֧֦֧֦֧֦֧֦֧֦֧֦֧<br>֧֝ ّ ֦֧֦֧֦֧֦ مخطوطاتنا وتسخير التّكنولوجيا بقوّة في سبيل نشر تراثنا وعلومنا<sup>24</sup> ֦֧֦֧ ֦֧֦֧֦֧֦֧֦֧֦֧֦֧֦֧<br>**֡** .

ومن الصّعوبات المعروفة في مجال رقمنة المخطوطات نذكر ما يلي: ،<br>.

**ّ**1.7 **تنوّع الخطوط وتعدّدها: فالخطوط العربيّة المعروفة كثيرة جدا قد تصل إلى ّ** ֦֧֦֧֦֧֦֧֦֧֦֧֦֧֦֧֦֧֦֧֦֧<br>֧֦֧֝֝ أكثر من مائة نوع من الخطوط، على أنّها ليست كلّها مشهورة بل قد لا يتجاوز عدد ֦֡֡֡ .<br>. ֧<u>֚</u> الخطوط المستهلكة منها بالاستعمال 10خطوط، كالخط الرّقعي، والمغربي والطّغراء، ֧֞֝֜֜֜֜֜֜֜ وخروق التّاج، والتّعليق، وخط النّسخ، وخط القلب، والإجازة، والكوفي. فهذا التّعدّد في ֦֧֦֧֦֧֦֧֦֧֝*֟* ֦֧֦֧֦֧֦֧֦֧֦֧֦֧֦֧ׅ֧֦֧ׅ֧֜֓֜֓֓<u>֓</u> ֦֧֦֧֦֧֦֧֦֧֦֧֦֧֦֧<br>֡֡֡<del>֛</del> ֦֧֦֧֦֧֦֧<br>֧֝֝֟ ֦֧֦֧֦֧֦֧֦֧֦֧֦֧֦֧ׅ֧֦֧ׅ֧֦֧֜֓֜֓<br>**֡** الخطوط العربيّة لابد من إيجاد برنامج واحد يتعرّف عليها جميعًا<sup>25</sup> ً ֦֧֦֧֦֧֦֧֦֧֦֧֦֧֦֧ .

2.7 **الحواشي وتموضعها:** والتي لا تأخذ شكلا ثابتا أو موحدا، فتتموضع في أماكن ֦֧֦֧֦֧֦֧֦֧֦֧֦֧ׅ֧֦֧ׅ֧֦֧ׅ֧֦֧֜֓֓֜֓֓֜֓֓֝֬ مختلفة، وتأخذ أحيانا أشكالا أفقيّة مائلة أو عموديّة<sup>26</sup> ֦֧֦֧֦֦֦֧֝<br>֧֦֧֝֝֝ .

֦֧֦֧֦֧֦֧֦֧ׅ֧֦֧ׅ֧֦֧֧ׅ֧֧֦֧֧ׅ֧֧֦֧֧֧֧ׅ֧֧֝֝֜֓֓֜֓֓֜֜֓֜֜֬֜֜֓֜֜֬֜֬֓֜֜֬֜֓֬֜ 3.7 **طريقة الحفظ:** طريقة الحفظ مهمّة في الحفاظ على المخطوط متماسك وجيدة "وتعرّض المخطوطات للرطوبة يُؤدّي إلى تلف بعض الأجزاء من الورق وتآكل أجزاء أخرى ֦֧֦֧֦֧֦֧֦֧֦֧֦֧֝ ُ بفعل الحشرات، كما أنّ عامل الزّمن ساعد على ظهور نقاط سوداء على الكلمات ֦֧֡֡֡֝*֟* ֦֧֦֧֦֧֦֧֦֧֦֧֦֧֦֧֝֝֜֜*֪* وبالتّالي فكيف لبرنامج آلي أن يُميّز بين الكلمات بهذه الطّريقة''<sup>27</sup> ֦֧֦֧֦֧֦֧֢֝֜֜֜֜֜ ֦֧֦֧֦֧֦֧֦֧<br>֧֪֝֝֝֡ ُ ֦֧ .

**ّ**4.7 التّأثر أثناء عمليّة الرّقمنة: فبعض المخطوطات القديمة جدًّا لا تُقاوم عمليّات **ّ ّ** ֦֧֦֧֦֧֦֧֦֧֦֧֦֧ ُ  $\frac{1}{2}$ النّقل والتّبديل بين الأجهزة المستعملة في عمليّة الرّقمنة، "إضافة إلى الإشعاعات التي ֦֧֦֧֦֧֦֧֦֧֦֧֦֧ ֦֧֦֧֦֧֦֧֦֧֦֧֦֧֦֧<br>֡֡֡<del>֛</del> ֦֧֦֧֦֧֦֧֦*֛* تفرزها آلات التّصوير أثناء عمليّة الرّقمنة ممّا يُؤثّر سلبا على المخطوطات"<sup>28</sup> ֦֧֦֧֦֧֦֧֦֧֦֧֦֧֦֧ׅ֧֦֧ׅ֧֜֓֜֓֓<u>֓</u> ֦֧֦֧֦ ٍ<br>• ֦֧֦ ֦֧֦֧֦֧֦֧֦֧֦֧֦֧֦֧ .

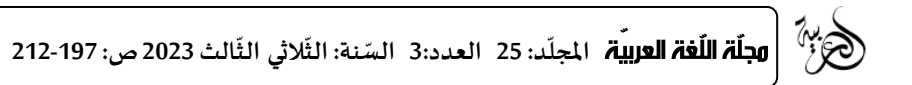

.<br>5.7 **ومن المعوّقات المتعلّقة بحقوق المؤلّف:** غياب قانون يكفل حقوق التّأليف **ّ ّ** ֦֧֦֧֦֧֦֧֝֝֝<u>֓</u> والملكيّة، أدى ذلك إلى تعرض مخطوطات إلى القرصنة والسّرقة الممنهجة نتيجة غياب ֦֧֦֦֦֧֦֧֦֧֦֧֦֧֦֧֦֧֦֧֦֧֦֧֦֧֝<br>֧֝֝֜**֦** قانون رادع في هذا املجال.

ت -<br>ولعلّه من الضّروري الإشارة إلى أنّ مشروع مثل رقمنة الوعاء الفكري المخطوط ۔<br>آ ֦֧֦֧֦֧֦֧֦֧֦֧֦֧֦֧ لمكتباتنا لا يقوم في ظل غياب منهجيّة واضحة، وسياسة وطنيّة حكيمة للنهوض بهذا ֦֧֦֧֦֧֦֧֦֧֦֧֦֧֦֧ ֦֧֦֧֦֧֦֧֦֧֦֧֦֧֦֧ المشروع تكرّس له جهود وطاقات ماديّة وبشريّة "كما هو الحال بالنّسبة للأرشيف-مثلا-֦֧֦֧֦֧֦֧֦֧֦֧֦֧֦֧ ֦֧֦֧֦֧֦֧֦֧֦֧֦֧֦֧ ֦֧<u>֦</u> حيث خصّصت مبالغ ماليّة مذهلة لرقمنة أرشيف البلديات بقرار من رئاسة الحكومة ֦֧֦֧֦֧֦֧֦֧֦֧֦֧֦֧֦֧֦֧֦֧֦֧֦֧֦֧<br>֧ ر<br>ر رغم أنّ في المخطوطات ما هو أرشيف، والعكس بل يصعب أحيانا الفصل بين بعض ֦֧֦֧֦֧֦֧֦֧֦֧֦֧֦֧ الوثائق فيما إذا كانت مخطوطات أم وثائق أرشيفيّة''<sup>29</sup> ّ .

**.1 كتور أحمد عروة مكتبة الد : ّ**

1.8 ا**لتّعر**يف بمكتبة د. أحمد عروة: هي من الهياكل التّابعة لجامعة الأمير عبد **ّ** ֦֧֦֧֦֧֦֧֦֧֦֧֦֧֦֧ׅ֜֓֡֜֜֜*֡* ֦֧֦֧֦֧֦֧֦֧֦֧ׅ֧֦֧ׅ֧֧ׅ֧֧ׅ֧֝֝֝֝֜֓֝֜֓֝֬֜֓֝֬֜֓֝ القادر للعلوم الإسلاميّة، افتتحت في سبتمبر من سنة 1993، وقد سميت على اسم العميد السّابق للجامعة المرحوم أحمد عروة. وككل مكتبة فإنّ مكتبة الدّكتور أحمد : ֦֧<sup>֚</sup> ֦֧֦֧֦֧֦֧֦֧֦֧֦֧֦֧ عروة ترمي إلى تسخير ما تتوفّر عنه من إمكانيات في مجال الكتب والمخطوطات للقراءة، .<br>ڏ من داخل قسنطينة أو من خارجها، وذلك من خلل تطوير نظامها املكتبي باعتماد التّكنولوجيا الحديثة، وهي مكتبة تتوفّر على هياكل مكونة لها أقسام وفروع<sup>0</sup>. ֦֧֦֧֦֧֦֧֦֧֦֧֦֧֦֧֦֧֦֧֦֧֦֧֦֧֦֧<br>֧֧֝֜֜֜֜֜֜֜֝ ֦֦֦֦֧֦֦֦֦֧֦֝֝֝֝֝֝֝

وبِبلغ عدد الطّاقم المسير لمكتبة الدّكتور أحمد عروة 58 عاملا تختلف مهامهم ֦֧<sup>֦</sup> ֦֧֢֜֜֜֜֜ حسب نوعيّة المنصب المسند لكلّ واحد منهم بدءا من المحافظ والمهندسين المسيرين ّ .<br>للإعلام الآلي والعمال المتعاقدين وكذا عمال السّاعات<sup>31</sup> .

وأمام التطوّر الذي عرفته المعمورة في المجال التّكنولوجي فقد ارتأت جامعة الأمير ֦֧֦֧֦֧֦֧֦֧֦֧֦֧֝ ֦֧֦֧֦֧֦֧֦֧֦֧֦֧֜ .<br>عبد القادر الإسلاميّة أن تتحوّل من المكتبة التّقليديّة إلى المكتبة الرّقميّة وكان ذلك سنة ֦֧֦֧֦֧֦֧֦֧֦֧֦֧ ֦֧֦֧֦֧֦֧֦֧֦֧֦֧֦֧ ֦֧֦֧֦֧֦֧֦֧֦֧֦֧֦֧ׅ֧֦֧ׅ֪֦֧֜֓֓֜֓֡֡<br>**֡** ֦֧֦֧֦֧֦֧֦֧֦֧֦֧֦֧ ֦֧֦֧֦֧֦֧֦֧<br>֧֦֧֦֝֝֝֝֝֝֝֝ ֦֧<u>֚</u> 2002 في محاولة منها لمواكبة ركب الحضارة الرّقميّة-إن جاز القول-وحتى "تجعل ֧֦֧֦֧֦֧֦֧֡֡֓֝֝ المستفيد على اتصال مباشر بقواعد ونظم المعلومات المتطوّرة من خلال الاستخدام  $\ddot{\ }$ الأفضل للإمكانات والتّسهيلات التي تتوفّر عليها لا سيما أن إدخال المزيد من التّكنولوجيا ֦֧֦֧֦֧֦֧֦֧֦֧֦֧֦֧ׅ֧֦֧ׅ֧֜֓֜֓֓<u>֓</u> ֦֧֦֧֦֧֦֧֦֧֦֦֦֪֦֧֦֧֦֡֝֝֝֝֟֜֜֜֜֜֜֜֝֬֝֝֟֟֓֟֓֟֓֝֬֟֓֝֬֟ ֦֦֦֝֝֝֝֝֝֝֝<br>֧<del>֝</del> الحديثة يجعلها في النّهاية مركزا مفتوحا للإنتاج الفكري في مختلف حقول المعرفة''<sup>32</sup> ֦֧֦֧֦֧֦֧֦֧֦֧֦֧֦֧<br>֧֢**׃** .

إنّ الغاية من رقمنة مخطوطات مكتبة الدّكتور أحمد عروة هو المحافظة على رصيد ֪֡֡֝֝֝֝<br>֧֧֝֟֝֝֝֝֝֝֝֝֝֝֝֝֝֝֝֝֝֝֝֝֝֝<br>֧֝֝֝֝ ֦֧֦֧֦֧֦֧֦֧֦֧֦֧֦֧<br>֧֢֧ الجزائر من المخطوطات، والذي يعتبر رصيد مكتبة أحمد عروة جزءًا منه فهو لا شك ً

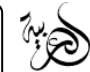

.<br>يحمل نمط حضارة وطريقة تفكير بين طيات مخطوطاته، كما أنّ في رقمنة هذا الرّصيد .<br>. من المخطوطات وحمايته لها من كل ما قد تتعرّض له سواء بحريق أم فيضانات أم كوارث طب<mark>يع</mark>يّة أخرى، كما يمكن من خلال عمليّة الرّقمنة إتاحة لما تكتنزه هذه ّ ֦֧֦֦֦֧֦֧֦֧֦֧֦֧֦֧֦֧֦֧֦֧֦֧֦֧֝<br>֧֝֝֜**֦** املخطوطات من معارف بين طياتها؛ فتوفيرها فيه تشجيع للباحثين من خلل اختزال الوقت والجهد عليهم وتوفير عناء التّنقل وتكاليف الاقتناء. ֦֧֦֧֦֧֦֧֦֧֦֧֦֧ׅ֧֦֧֧֦֧֜֓֜֓֜*֛* 

.<br>ولا شكّ أنّ مكتبة الدّكتور أحمد عروة تتوفّر على كمّ معين من الأجهزة المطلوبة في ֦֧֦֧֦ ֦֧֦֧֦֧<u>֦</u> ֦֧<sup>֦</sup> ֦֧֦֧֦֧֦֧֦֧֦֧֦֧֦֧ عمليّة رقمنة رصيدها من المخطوطات، فمن الأجهزة التي تتوفّر عليها المكتبة نذكر: ֦<u>֦</u> ֦֧֦֧֦֧֦֧֦֧֦֧֦֧֦֧֦֧֦֧֦֧<br>֧֝

**ّ**2.8 **الماسحات الضّوئيّة:** أو (scanner)وهو جهاز يقوم بمسح الوثيقة الورقيّة **ّ** ֦֧֦֧֦֧֦֧֦֧<br>֧֝ ֦֧֦֦֦֧֦֧֝<br>֧֦֝֝֝ الأصليّة من خلال تصويرها بأحجام مختلفة وبنوعيات مختلفة كذلك، ويمرّرها في  $\ddot{\cdot}$ شكل رموز إلى الحاسوب الذي يتعرّف عليها من خلال اللغة الرّقميّة<sup>33</sup> ֦֧֦֧֦֧֦֧֦֧<br>֧֝ .

إنّ هذا الجهاز يتمتّع بحساسيّة كبيرة تجاه الألوان، كما له إمكانيّة لقراءة الصّفحة ֦֧֦֧֦֧֦֧֦֧֦֧֦֧֦֧ ֦֧֦֧֦֧<br>֧֦֧֝֝֝ ֦֧֦֧֦֧֦֧֦֧֦֧֦֧֦֧ׅ֜֓֡֜֜֜*֡* ֦֧֦֧֦֧֦֧֦֧֦֧֦֧֦֧ بكاملها حتى يتم التّركيز على ما قد تحتويه الحواشي والهوامش من معلومات تابعة <u>،</u> للمتن، وهو جهاز له كفاءة عاليّة من خلال إمكانيّة إدخال أنواع عديدة من خلاله سواء ֦֧֦֧֦֧֦֧֦֧<br>֧֦֧֝֝֝֝ ֧֦֦֧֦֧֦֧֝<br>֧֦֦֦֦֦֝֝֝֝֝֝֝ مكتوبة أم مصوّرة ومرسومة. ֦֧֦֧֦

3.8 ا**لطّابعات:** للطابعات كما هو معلوم أهميّة في استخراج المعلومات على شكل **ّ** ֦֧֦֧֦֧<br>֧֦֧֝֝֝ .<br>مطبوع في أوراق كما لها وظيفة "استخراج المعلومات الخاصّة بمواصفات كل مخطوط"<sup>34</sup> .

وتحتوي المكتبة على أربع طابعات كلّها من طراز (Epson 1 lazer). ֦֧֦֡֡

.<br>4.8 الحواسيب: والحواسيب أهم الأجهزة المطلوبة في عمليّة الرّقمنة، وبِجب أن ֦֧֦֧֦֧֦֧֦֧֦֧֦֧֦֧<br>֧֝ تتوفّر على صفات وخصائص معيّنة. أمّا عن الحواسيب المستخدمة في مكتبة د. أحمد ֦֧֦֧֦֧֦֧֦֧<br>֧֦֧֝֝֝֝ ֦֧֦֧֦֧֦֧֦֧֦֧֦֧֦֧֦֧֦֦֦֦֦֦֦֦֦֦֦֜ ֦֧֦֧֦֝ عروة فهي تتوفّر على الخصائص الآتيّة: حاسوبين موزّعين من طراز (compac) ونظام ֦֧֦֧֦֧֦֧֦֧֦֧֦֧ ֦֧֦֧֦֦֧֦֧֦֧֦֧֦֧֦֧֦֧֝<br>֧֝֜֜֜֜֜<u>֓</u> ֧֦֧֦֦֧֦֧֦֧֦֡֡֟֓֝֟֓֡֬֝֟ تشغيله (windows)، 11 حاسوب من نوع (siemens وdell) للمعالجة والضّغط  $^{35}$ 35 طابعة من نوع (epson1lazer) للبحث والاسترجاع وكذا المخرجات .

إنّ هذه الأجهزة التي تتوفّر عليها مكتبة الدّكتور أحمد عروة ليست كل ما تحتويه ֦֧֦֧֦֧<br>֧ ֦֧֦֧֦֦֧֦֧֦֧֦֧֦֧֦֧֦֧֝<br>֧֝֜֜֜֜֜<u>֓</u> ֦֧֦֦֦֦֦֦֦֦֧<br>**֧** من إمكانيات، فهي تتوفّر كذلك على برامج للبحث والاسترجاع لتسهيل عمليّة الاستفادة ֦֧֦֧֦֧֦֧֦֧֝ :<br>: من المكتبة بطرق سريعة؛ ناهيك عن شبكة الاتصال المتوفّرة داخل المكتبة والتي تُسهّل .<br>, ُ ֦֦֦֦֦֧֦֦֦֧֦֦֦֦֦֦֦֦֧֦֧֦֝֝֝֝֝֟֓֝֝֝֝֝֝֟֓֝֬֝֓֝֓֟ عمليّة الاتصال بين أقسامها وفروعها. ֦֧֦֧֦֧֦֧֦֧֦֧֦֧֦֧

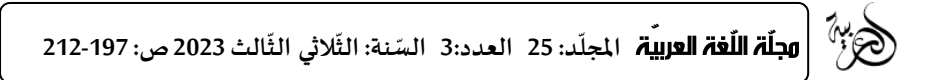

إنّ ما يمكن أن نستنتجه من خلال تسليط الضّوء على مكتبة الدّكتور أحمد عروة-֦֧֦֧֦֧֦֧֦֧֦*֛* ֦֧<sup>֦</sup>  $\ddot{\phantom{0}}$ كنموذج للمكتبات الجزائريّة التي حاولت استثمار تقنيات الرّقمنة والمعالجة وحفظ ֦֧֦֧ رصيد هذه املكتبة من املخطوطات-ما يلي:

1/ استطاعت هذه المكتبة- بفضل ما تتوفّر عليه من إطارات مُسيّرة- أن تتبنى نظام ֧֦֧֦֧֦֧֦֧֝<br>֧֦֧֝֝ ؚ<br>ڎ ֦֧֦֧֦֧<u>֦</u> الرّقمنة لرصيدها من المخطوطات من خلال التّفكير في رقمنته منذ سنة 2005 فاعتبرت ֦֧<sup>֦</sup> ֦֧֦֧֦֧֦֧֦֧֦֧֦֧֪֪֦֧֝֝֜֜֜*֪* تجربتها تجربة رائدة يُفسر ذلك بالتطوّر الواضح في نظام البحث والتّخزين والاسترجاع. ֦֧֦֧֦֧֦֧֦֧֦֧֦֧֢֪֦֧֦֧֝֝֜֜*֪* ֦֧֦֧֦֧֦֧֦֧֦֧֦֧֜ ُ

.<br>2/ أصبح في الإمكان الاطلاع على الرّصيد الذي تحتويه مكتبة الدّكتور أحمد عروة ֦֧֡֡֡<br>֧֝ بفضل استغلالها للانترنت، وربطها بهذه الشّبكة التي وفرت الجهد والوقت على ֦֧֦֧֦֧֦֧֦֧֦֧֦֧֝֜*֛* الباحثين، وانتهجت طريقة إلاتاحة التي تشجع الباحثين على البحث من خلل تزويدهم بأمّهات الكتب والمخطوطات على الخط المباشر لذا فإمكانيّة تصفح رصيد المخطوطات ֦֧֦֧֦֧֦֧֦֧֦֧֦֧֦֧ ֦֧֦ المرقمن لمكتبة الدّكتور أحمد عروة الجامعيّة من خلال موقع الوبِب الخاص بالمكتبة ّ ֦֧֦֧֦֧֦֧<br>֧֝ ضمن شبكة الأنترنت حسب العنوان الالكتروني (www.univ.emir.dz<sup>36</sup>).

و. **خاتمة:** لا شكّ أنّ التّكنولوجيا هي عنوان للتقدم والتّطوّر في أي مجال من  $\ddot{\ }$ ֦֧֦֧֦֧֦֧֦֧֦֧֦֧֦֧ׅ֜֓֡֜*֡* ֦֧֦֧֦֧֦֧֦֧֦֧֦֧֦֧֦֧֦֧֦֧<br>**֡** ֦֧֦֧֦֧֦֧֦֧֦֧֦֧֦֧ المجالات، واستخدامها في مجال رقمنة رصيدنا من المخطوطات-لا ربب-سوف يقدّم ֧֦֧֦֧֦֧֝<br>֧֝֟ خدمات راقيّة من خلال إتاحة التّعامل مع المخطوطات بطريقة سلسة ومباشرة في شكل ֦֧֦֧֦֧֦֧֦֧֦֧֦֧֦֧ׅ֧֦֧֦֧֜֓֓֜*֡* ֦֧֦֧֦֧<br>֧֦֧֦֧֦֧֦֧֝֝֝֝ ح<br>قواعد بيانات متاحة على الأنظمة والأجهزة المتطوّرة. ولا شكّ أنّ الباحث يزيد مردوده ֦֧֦֧֦֧֦֧֦֧֦֧֦֧֦֧ ֦֧֦֧֦֧֦֧֦֧֦֧֦֧֦֧ وتتضاعف جودة بحثه متى ما توفّرت له المادة المعرفيّة. وفي التّنقيب عن المعارف داخل ֦֧֦֧֦֧֦֧֦֧֦֧֝ ֦֧<u>֦</u> ֦֧֦֧֦֧֦֧֦֧֦֧֦֧֦֧ׅ֧֦֧֜֓֜*֡* ֦֧֦֧֦֧֦֧֦֧<br>֧֝ المخطوطات إحياء لها وبعثًا لأنماط التّفكير وطرائقه عند المتقدّمين من علمائنا؛ ناهيك ֦֧֦֧֦֧֦֧֦֧֦֧֦֧֦֧ׅ֜֓֡֜֜֜ ً عن توفير دخل مادي ورصيد مالي مقابل الاستفادة من الرّصيد المرقمن لمكتبة من المكتبات يساعدها على تطوير وزيادة مردودها وفي اقتناء مستلزمات أكثر تطوّرًا، وفي ً ֦֧֦֧֦֧֦֧֦֧֦֧֝֝ توظيف عدد أكبر من العمال فيها.

ونحن إذ ننوّه بالمجهودات المبذولة من طرف القائمين على مكتبة أحمد عروة-֦֧֦֧֦֧֦֧֦֧֦֧֦֧֦֧ المشكورين عن ذلك-فإنّه تلزم الإشارة إلى أنّ رصيد الجزائر من المخطوطات كبير جدا لا .<br>. ֦֧֦֦֦֧֦֦֦֧֝֝*֦* يحصى ولا يعدّ ما يحتم علينا زيادة المجهودات في هذا المجال لإنقاذ ما يمكن انقاذه من -<br>" هذا الرّصيد ا<mark>لم</mark>غمور.

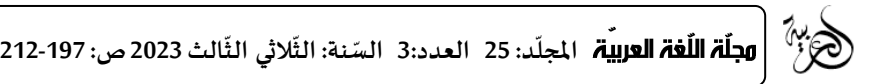

إنّ في رقمنة المخطوطات واستثمار التّكنولوجيا الحديثة فتحا للماضي من بوابة ֦֧֦֧ ֦֧֦֧֦֧֦֧֦֧֦*֛* المخطوطات للاطلاع على نمط وطريقة تفكير علمائنا في الماضي، كما أنّ في ذلك استنقاذ ֦֧֦֧֦֧<u>֦</u> لكنوز مدفونة قد تحمل من الأفكار ما يغيّر المجتمع والأمّة نحو الأفضل. ֦֧֦֧֦֧<br>֧׆ ֦֧֦֧

**املراجع التي وقعت عليها إلاحالة:**

1/ من حوار مع الشّيخ عبد العزيز بن فيصل الرّاجعي، رئيس قسم المخطوطات ֦֧֦֧֦֧֦֧֝֝*֛* .<br>والنّوادر مركز الملك فيصل للبحوث والدّراسات الإسلاميّة بالرّياض، مجلة الدّعوة. ֦֧<sup>֦</sup> ֦֧֦֧֦֧֦֧֦֧֦֧֦֧֦֧֦֧֦֧֦֧֦֧֦֧֦֧<br>֧ .<br>. ֦֧֦֧֦֦֦֧֦֧֦֧֦֧֦֧֦֧֦֧֦֧֝<br>֧֧֝֬<u>֓</u>

.<br>2/ صالح محمّد عماد عيسى، المكتبات الرّقميّة: الأسس النّظريّة والتّطبيقيّة ֦֧֦֧֦֧<br>֧֦֧֝֝֝ ֦֧֦֧֦ ֦֧֦֧֦֧֦֧֦֧<br>֧֝ ֦֧֦֧֦֧֦֧֦֧֦֧֦֧֢֪֦֧֦֧֝֝֜֜*֪*  $\ddot{\cdot}$  $\ddot{\cdot}$ العمليّة، القاهرة الدّار المصريّة اللبنانيّة. ֦֧֦֧֦֧֦֧֦֧֦֧֦֧֦֧֦֧֦֧֦֧<br>֧֝ ֦֧֦֧֦֧֦֧֦֧֦֧֦֧֦֧ ֦֧֦֧֡֡<br>֧֝ ֦֧֦֧֦֧<br>֧֦֧֝֝֝

3/ مزلاح رشيد، الأنظمة الآليّة ودورها في تنظيم مخطوطات مكتبة جامعة الأمير ֦֧֦֦֦֧֦֧֝<br>֧֦֝֝֝ عبد القادر، واقع وآفاق: رسالة ماجستير: علم املكتبات، جامعة منتوري، قسنطينة، .2006

4/ مولاي أمحمّد، دور الرّقمنة في حفظ واسترجاع المخطوطات الجزائريّة بغرب  $\ddot{\cdot}$ إفريقيا مقال منشور.

5/ كيلة هالة، الرّقمنة كوسيلة تكنولوجيّة حديثة لحفظ المخطوطات العربيّة في ֦֧֦֧֦֧<br>֧֦֧֝֝֝ ֦֧֦֧֦֧֦֧֦֧֦֧֦֧֦֧֦֧֦֧֦֧֦֧֦֧֦֧<br>֧ ֦֧֦֧֦֧֦֦֧֦֧֦֦֦֦֧֦֧֝֟֓֓֝֬֓֓֓֡֓֓֡֬֓֓֡֬֓֓֓֓֡֓֓֡֓֓֡֬֓֓֡֬֓֓֡֬֓֓֡֬֓֓֬֓֓ مدينة القدس كتاب الوقائع: المكتبات العربيّة في مطلع الألفيّة الثّالثّة، مج1، ֦֧ ֦֧֦֧֦֧֦֧֦֧֦֧֦֧֦֧֦֧֦֧֦֧֦֧֦֧֦֧<br>֧ ֦֧֦֧֦֧<br>֧֦֧֝֝֝ الشّارقة1،ع، م، م، 2003. ֦֧֦֧֦֧<br>֧֧

.<br>6/ عنكوش نبيل، المكتبة الرّقميّة بجامعة الأمير عبد القادر للعلوم الإسلاميّة، نشأة ֦֧֦֧֦֧֦֧֦֧֦֧֦֧֦֧ ֦֧֦֧֦֧֦֧֦֧֦֧֦֧ وتطور فكرة في مجلة املكتبات واملعلومات، مج،2 ع،2 قسنطينة، جامعة منتوري.2005،

7/ بنبين أحمد شوقي، التّجربة المغربيّة في التّجارب العربيّة في فهرسة المخطوطات ֦֧֦֧֦֧֦֧֦֧֦֧֦֧֦֧<br>֧֝ ֦֧֦֧֦֧֦֧֦֧֦֧֦֧֦֧<br>**֡** ֦֧֦֧֦֧֦֧֦֧֦֧֦֧֦֧֦֧֦֧֦֧<br>֧֪֝֝ ֦֧֦֧֦֧֦֧֦֧֦֧֦֧֦֧ׅ֧֦֧֜֓֜*֦* القاهرة معهد المخطوطات العربيّة، 1998. ֦֧֦֧֦֧֦֧֦֧֦֧֦֧

8/ فراج عبد الرّحمان، مواقع المكتبات العامة على الأنترنت، دراسة حالة لموقعي ֦֧֦֧֦֧֦֧֦֧֦֧֦֧֦֧<br>֧֝ ֦֧<u>֓</u> مكتبة الملك عبد العزيز العامة ومكتبة مبارك العامة، مجلة مكتبة الملك فهد الوطنيّة، مج13 ع.1، يناير، 2008، الرِّياض، مكتبة الملك فهد الوطنيّة،2008. ֦֧֦֧֦֧֦֧֦֧֦֧֦֧֝֝ ֧֦֧֦֧֡֡֓֝<br>֧֝֝֝֝֝֝֝֝**֟** 

9/ صوفي عبد اللطيف، المراجع الرّقميّة والخدمات المرجعيّة في المكتبات الجامعيّة ֦֧֦֦֦֧֦֧֦֧֦֧֦֧֝ ֦֧֦֧֡֡֝<br>֧֧֝֝֟֝ ֦֧֦֧֦֧֦֧֦֧֦֧֝ ֦֧֦֧֦֧֦֧֦֧֦֧֦֧ قسنطينة، جامعة منتوري.2003،

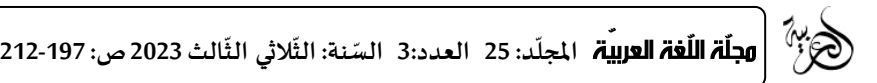

.<br>10/ إيدروج الأخضر، طريق النّشر العلمي الالكتروني بناء المجتمع الرّقمي، مجلة ֦֧<u>֦</u> أفاق للثقافة والتّراث، س9،ع 36، يناير،2002، دبي، مركز جمعيّة الماجد للثقافة  $\frac{1}{2}$ ֦֧֦֧֦֧֦֧֦֧֦֧֦֧֦֧ والتّراث 2002. ;

֦֧֦֧֦֧֦֧֦֧ׅ֧֦֧ׅ֧֦֧֧ׅ֧֧֦֧֧ׅ֧֧֦֧֧֧֧ׅ֧֧֝֝֜֓֓֜֓֓֜֜֓֜֜֬֜֜֓֜֜֬֜֬֓֜֜֬֜֓֬֜ 11/ مولاي أمحمّد، المخطوط والبحث دراسة تقييميّة لنشاطات مخابر البحث في ֦֧֦֧֦֧֦֧<br>֧֦֧֝֝֝ المخطوطات بالجامعات الجزائريّة: وهران، الجزائر، قسنطينة، مذكرة نيل شهادة ֦֧֦֧֦֧֦֧֦֧֦֧֦֧֦֧ الماجستير في علم المكتبات والعلوم الوثائقيّة عصر التّكنولوجيا الحديثة للأرشيف ֦֧֦֧֦֧֦֧֦֧֦֧֦֧֧֦֧֜֓֜*֦* ֦֧֦֧֦֧֦֧֦֧֦֧֦֧֦֧ والتّوثيق 2009،2008. ֦֧֦֧֦֧֦֧֦֧֦֧֦֧֦֧ׅ֧֦֧֦֧֜֓֓֜*֡* 

/63 بجاجة عبد الكريم، نحو تحديد سياسة لحفظ ألارشيف الالكتروني في املدى الطُّويل أبو ظبي مركز الـوثائق والبحوث، 2015. ֡֡֟֓֟

.<br>13/ تحقيق التّراث الرّؤى والآفاق أوراق المؤتمر الدّولي لتحقيق التّراث العربي ֖֦֧֦֧֦֧֦֧֦֧֦֧֦֧֚֝֝֝֜*֟*  $\frac{1}{2}$ ֦֧֡֡֡<br>֧֝ ֦֧֦֧֦֧֦֧֦֧֦֧ׅ֧֦֧֧֦֧֝֜֓֓֜֓ الإسلامي مج، 03، عمان، مطابع الدّستور التّجاريّة،2006. ֦֧֦֧֦֧֦֧֦֧֦֧֦֧֦֧<br>**֡** ֦֧֦֧֦֧֦֧<br>֧֝

14/ البهنسي عفيف، الخط العربي أصوله، نهضته، انتشاره، دمشق، دار الفكر، .2003

֧֧֦֧֦֧֦֧֦֧ׅ֧֚֚֝֝֝֬֜֓֓֓֝֬ 15/ الصّباغ محمّد عبد الرّزاق، أمناء المكتبات في البيئة الرّقميّة إدارة التّغيير، ندوة ֦֧֦֧֦ ֦֧֦֧֦֦֧֦֧֦֧֦֧֦֧֝ ֦֧֦֧֦ .<br>المكتبات الرّقميّة، الواقع وتطلعات الم*س*تقبل الرّياض، مكتبة الملك عبد العزيز العامّة  $\frac{1}{2}$ ֦֧֦֧֦֧֦֧֦֧֦֧֦֧֦֧֦֧֦֧֦֧<br>֧֝ .2003

**.** .<br>16/ بوعافيّة السّعيد، قياس جودة خدمات مكتبة الدّكتور أحمد عروة بجامعة ֦֧֦֧֦֧֦֧֦֧֦֧֦֧֦֧ الأمير عبد القادر للعلوم الإسلاميّة، مذكرة ماجستير، جوان2006. ֦֧֦֧֦֧֦֧֦֧֦֧֦֧֦֧

17/ عبد الفتاح قاري عبد الغفور، مواصفات الأجهزة الخاصّة بالوثائق والمحفوظات المايكرو فلم والأقراص الضّوئيّة، مجلة عالم المخطوطات والنّوادر، مج05، ֦֧֦֧֦֧֦֧֦֧֦֧֦֧֦֧ ֦֧֦֧֦֧֦֧֦֧֦֧֦֧֦֧֦֧֦֧֦֧<br>֧֦֧֝֝ .<br>.  $.025$ 

**إلاحاالت**:

**.** 

<sup>1-</sup> من حوار مع الشّيخ عبد العزيز بن فيصل الرّاجعي، رئيس قسم المخطوطات والنّوادر مركز الملك فيصل ֦֧<u>֦</u> ֦֧֦֧֦֧֦֧֦֧֡֡֝֝ ֦֧<u>֦</u> للبحوث والدّراسات الإسلاميّة بالرّباض، مجلة الدّعوة. ֦֧֦֧֦֧֦֧֦֧֡֡ ֧֦֧֦֧֦֧֦֧֡֡֓֝֝ ֓ ֚֝<br>֧֝֝֟

<sup>2-</sup> ينظر: صالح محمّد عماد عيسى، المكتبات الرّقميّة: الأسس النّظريّة والتّطبيقيّة العمليّة القاهرة، الدّار ֦֧֦ ֦֧֦֧֦֧֦֧֦֧֦֧֦֧֝ ֧֦֧֦֧֦֧֦֧֡֡֓֝֝ ֦֧֦֧֦֧֦֧֦֧֡֡ ֦֧֦֧֦֧֦֧֦֧֦֧֝ ֦֧֦֧֦֧֦֧֦֧֦֧֦֧֝ ׅ֪ׅ֡֡֡֡֡֡֡֡֡֡֡֡֜֝<u>֚</u> ֦֧֦֧֦֧֦֧֦֧֦֧֦֧֝ المصريّة اللبنانيّة، 2006، ص219. ֓ ֦֧֦֧

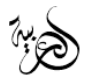

 $\overline{a}$ 

-3 ة ودورها في تنظيم مخطوطات ّ مزالح رشيد، ألانظمة آلالي مكتبة جامعة ألامير عبد القادر، واقع وآفاق: رسالة ماجستير: علم املكتبات، جامعة منتوري، قسنطينة، 2006 ص.26 -4 ينظر: املرجع نفسه، ص.28 -5 قمنة ّ د، دور الر موالي أمحم ة بغرب إفريقيا مقال منشور، ص ّ ّ في حفظ واسترجاع املخطوطات الجزائري .48 -6 ينظر: مزالح رشيد، مرجع سابق، ص.52 -7 ينظر: قمنة كوسيلة ّ كيلة هالة، الر ة في مدينة القدس، ّ ة حديثة لحفظ املخطوطات العربي ّ تكنولوجي كتاب ّ الوقائع: ة، مج الث ّ ة الث ّ ة في مطلع ألالفي ّ املكتبات العربي 1 ارقة ّ ، الش ،1ع، م، م ،2003 ص.380 -8 ينظر: املرجع نفسه، ص .281 -9 د، مرجع سابق، ص ّ موالي أمحم .56 -10ينظر: مزالح رشيد، مرجع سابق، ص.54 -11كليلة هالة، مرجع سابق، ص.416 ّ -12 ينظر: عنكوش نبيل، املكتب ة قمي ّ ة الر ة، نشأة وتطور، فكرة في ّ بجامعة ألامير عبد القادر للعلوم إلاسلمي مجلة املكتبات واملعلومات، مج،2 ع،2 قسنطينة، جامعة منتوري2005، ص.179 ّ -13 ة جربة املغربي ّ بنبين أحمد شوقي، الت ة في فهرسة املخطوطات القاهرة، معهد املخطوطات جارب العربي ّ في الت ة ّ العربي ، ،1998 ص.141 -14 كيلة هالة، مرجع سابق، ص .238 فراج عبد الر العامة على ألانترنت، دراسة حالة ملوقعي مكتبة امللك عبد ّ -15 ينظر: حمان، مواقع املكتبات ة مج ّ العزيز العامة ومكتبة مبارك العامة، مجلة مكتبة امللك فهد الوطني ،13ع،1.يناير، 2008 ياض، مكتبة ّ ، الر ّ امللك ف ة، هد الوطني ،2008 ص.178 ّ -16 ينظر: ة قمي ّ صوفي عبد اللطيف، املراجع الر ة، قسنطينة، جامعة ة في املكتبات الجامعي والخدمات املرجعي منتوري،2003، ص .169 -17 شر إيدروج ألاخضر، طريق الن راث، <sup>س</sup> ّ ّ قمي، مجلة أفاق للثقافة والت ّ العلمي الالكتروني بناء املجتمع الر ،9ع ،36 يناير2002، راث ّ ة املاجد للثقافة والت ّ ، دبي، مركزجمعي ،2002 ص.115 -18 مزالح رشيد، مرجع سابق، ص .616 موالي أمحم ة لنشاطات مخابر البحث في املخطوطات ّ -19 د، املخطوط والبحث ّ دراسة تقييمي بالجامعات ة ّ الجزائري : وهران، الجزائر، قسنطينة، مذكرة نيل شهادة املاجستير في علم ة عصر ّ املكتبات والعلوم الوثائقي وثيق ّ كنولوجيا الحديثة لألرشيف والت ّ الت ،2009،2008 ص.187 -20 ينظر: بجاجة عبد الكريم، نحو ويل، أبو ظبي مركز ّ تحديد سياسة لحفظ ألارشيف الالكتروني في املدى الط الوثائق والبحوث، ،2015 ص.6 -21 ينظر: مزالح رشيد، مرجع سابق، ص .31 -22 كيلة هالة، مرجع سابق، ص .416 ّ -23 ينظر: قمنة د، دور الر ّ موالي أمحم ة بغرب إفريقيا، مرجع سابق، ّ في حفظ واسترجاع املخطوطات الجزائري ص.69

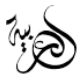

 $\overline{a}$ 

֧<u>֚</u> 24- ينظر: تحقيق التّراث الرّؤى والآفاق أوراق المؤتمر الدّولي لتحقيق التّراث العربي الإسلامي، مج، 03، عمان، ֦֧<u>֓</u> ֦֧<u>֓</u> ֦֧֦֧ مطابع الدّستور التّجاريّة،2006، ص1045. ֦֧֦֧֡֡֡<u>֦</u> ֦֧֦֧֦֧֦֧֦֧֦֧֦֧֦֧ ֦֧֦֧֦֧֦ 25-ينظر: البهنسي عفيف، الخط العربي أصوله، نهضته، انتشاره، دمشق، دار الفكر 2003، ص531. -26 ينظر: كيلة هالة، مرجع سابق، ص .238 .<br>27-مزلاح رشيد، مرجع سابق، ص 119. ֦֧֡֡֡֡<u>֚</u> .<br>28-الصّباغ محمّد عبد الرّزاق، أمناء المكتبات في البيئة الرّقميّة إدارة التّغيير، ندوة المكتبات الرّقميّة، الواقع ֦֧֦֧ ֦֧֦֧ ֦֧֦֧ : ֦֧֦֧֦֧֦֧֦֧֦֧֦֧֝֝ ֦֧֦֧֦֧֦֧֦֧֡֡֝֝ وتطلعات المستقبل الرّياض، مكتبة الملك عبد العزيز العامّة 2003، ص301. ֦֧֦֧֦ ֧֦֧֦֧֦֧֦֧֡֡֓֝֝ ֧֦֧֝<u>֓</u> و<br>29-مولاي أمحمّد، دور الرّقمنة في حفظ واسترجاع المخطوطات الجزائريّة بغرب إفريقيا مرجع سابق، ص84. ֦֧֦֧֦֧֦֧֦֧֦֧֦֧֦֧ .<br>30-ينظر: بوعافيّة السّعيد، قياس جودة خدمات مكتبة الدّكتور أحمد عروة بجامعة الأمير عبد القادر للعلوم ֦֧֦֧֦֧֦֧֦֧֦֧֦֧֝֝ ֦֧֦֧ الإسلاميّة، مذكرة ماجستير، جوان2006، ص.41 ֦֧֦֧֦֧֦֧֦֧֦֧ 31-ينظر: مزلاح رشيد، مرجع سابق، ص 69. 32-عنكوش نبيل، مرجع سابق، 157. 33-عبد الفتاح قاري عبد الغفور، مواصفات الأجهزة الخاصّة بالوثائق والمحفوظات المايكرو فلم والأقراص الضّوئيّة، مجلة عالم المخطوطات والنّوادر، مج05، ع02، ص504 ֦֧֦֧֡֡֡<u>֦</u> ֓ **س** -34كيلة هالة، مرجع سابق، ص .416 -35ينظر: مزالح رشيد، مرجع سابق، ص.618 -36ينظر: املرجع نفسه، ص.621